# **Method of user authentication on the basis of recognition of computer handwriting peculiarities**

Leonid S. Kryzhevich*<sup>a</sup>*

*<sup>a</sup> Kursk state university, 33 Radisheva str., Kursk, 305000, Russian Federation*

#### **Abstract**

This article deals with the following hypothesis: each person has unique peculiarities of text typing. The process of typing can be expressed in the form of various metrics and analyzed with the help of statistical methods.

#### **Keywords**

normal distribution, de Moivre–Laplace integral theorem, Pearson's nonparametric test  $\chi^2$ 

# **1. Introduction<sup>1</sup>**

Nowadays people keep almost all sorts of data in digital forms, databases or cloud storage services, which can be accessed online. It is possible to keep important documents, treaties, banking data, passwords. If these forms of data are stolen, people can lose their personal or business information, their bank accounts can be wasted. Therefore, the number of evil-doers, who want to steal various forms of information, is increasing.

There are different ways to protect information. However, they are constantly getting out of date. To detect a transgressor, it is necessary to find out if this person has system access rights. This fact has led to ideas to authenticate users with the help of digital handwriting.

Each person has unique peculiarities of text typing. People type texts at a definite speed. The amount of time of keystrokes can vary as well. We decided to measure these characteristics and analyze them.

# **2. Conditions of the experiment**

An experiment was carried out to get test results. About one hundred students of the faculty of mathematics, physics and

Models and Methods for Researching Information Systems in Transport, Dec. 11-12, 2020, St. Peterburg, Russia EMAIL: Leonid@programist.ru (L.S. Kryzhevich); ORCID: 0000-0002-6736-498X (L.S. Kryzhevich);<br>  $\sum_{n=0}^{\infty}$  C 2020 Conveight for this paper by its authors IIse permitted under Creative

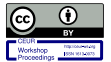

1

©️ 2020 Copyright for this paper by its authors. Use permitted under Creative Commons License Attribution 4.0 International (CC BY 4.0). CEUR Workshop Proceedings (CEUR-WS.org)

information science of Kursk State University participated in the experiment [1]. Their aim was to type a text which included at least four sentences. At the same time, a special program measured the following characteristics for each symbol: the amount of time of a keystroke from the moment when the program was run (in milliseconds); ASCII of a pressed key; whether a key was pressed (1) or released (0).

In **[Figure 1:](#page-0-0)** data fil[eFigure 1](#page-0-0) you can see the file which includes statistical data for the further analysis.

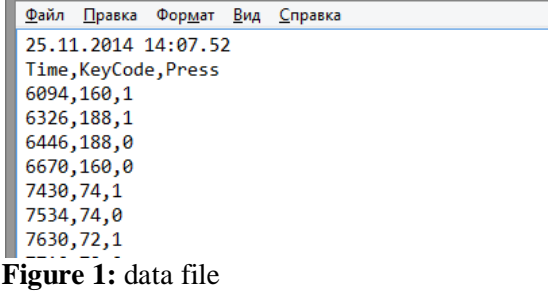

<span id="page-0-0"></span>The purpose of the experiment is to determine individual features of one typing session in order to find out in what way it differs from some other test patterns of other users.

# **3. Data analysis**

Let us examine the analysis of statistics of the first feature noted – the amount of time of a keystroke. If we take all the consecutive measurements in pairs for the same symbol (when it was pressed and when it was released) from the test pattern and subtract the press time from the release time, we can see

the duration of press for each of the symbols. Let us depict test durations for all the symbols in a two-dimensional chart. The horizontal axis of the graph denominates time of a keystroke in milliseconds and the vertical axis denominates frequency of a keystroke (it is the ratio of the number of keystrokes of the definite duration to the total number of keystrokes). If the data are sorted according to the press time, the chart can be depicted in the following way [\(Figure 2\)](#page-1-0).

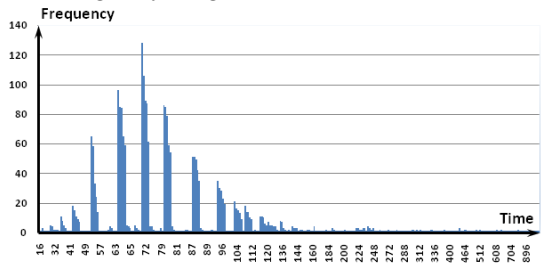

<span id="page-1-0"></span>**Figure 2:** the time/frequency bar chart for the first typing session of a test person

# **3.1. Checking for normal distribution**

Let us make a suggestion that this distribution is normal. To check it, we should analyze the received data with the help of Pearson's nonparametric test  $\chi^2$ .

Let us divide our series into fourteen disjoint intervals. For each of the intervals we should count the number of test values which are included in it. It is obligatory to include at least five results of each key pressed into each of the intervals [2]. If we follow this rule, we can average out the values of these intervals according to the arithmetic mean and we can create a new chart [\(Figure 3\)](#page-1-1).

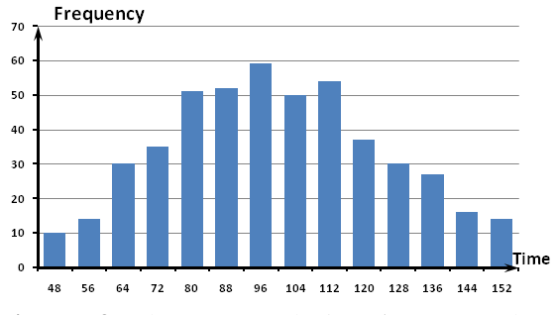

<span id="page-1-1"></span>**Figure 3:** the averaged time/frequency bar chart for the first typing session of a test person

In order to find out if the distribution is normal, we should use Pearson's test  $\chi^2$  [3].

We should use the following indices:

 $x_1$  – abscissa axis or time;

f – frequency,

 $(x_1 * f)$  which should be used to calculate the weighted arithmetic mean;

 $S$  – cumulative frequency, which is calculated by adding each previous frequency to the following one;  $(|x_i - x_{cp}|^* f_i)$  value, which is the difference between the current xi and the weighted arithmetic mean multiplied by the current frequency;

 $((x_i - x_{cp})^2 * f_i)$  value, which is the difference between the current  $x_i$  and the weighted arithmetic mean which is raised to the second power and multiplied by the current frequency;

 $(f_i/f)$  – the ratio of the relative frequency to the total sum.

We should calculate the weighted arithmetic mean:

$$
\overline{x} = \frac{\sum x_i * f_i}{\sum f_i} = \frac{47656}{479} = 99,49
$$

These values are necessary for further calculations. Let us create a [Table 1](#page-2-0) that includes them.

The dispersion shows the measure of scatter of all the values in the series around the average value.

Let us calculate the mean square deviation:  $\sigma = \sqrt{D} = \sqrt{626.079} = 25.022$ 

Let us check the suggestion that  $X$  is normally distributed with the help of Pearson's chi-squared test K= $\sum \frac{(ni-ni*)^2}{n}$  $\frac{\text{Im}^{*}}{\text{sin}^{*}}$ , where  $n^{*}$ i – theoretical frequencies, which are calculated according to the formula n<sub>i</sub>= $\frac{n*h}{-}$  $\frac{m}{\sigma} * φ_i$ .

Let us choose the mode for the following distribution. The mode is the most frequent value among the examined indices. In our case, we can choose the mode as  $x_i = 96$  (the value of frequency is 59).

The median is also  $x_i = 96$  because it is the first index where the value of the cumulative frequency is higher 479/2≈240.

In symmetrical distribution series the values of the mode and the median are similar to the average value  $(x_{cp} = Me = Mo)$ , and in moderately asymmetrical series they can be calculated in the following way:

 $3*(x_{av}-Me) \approx x_{av}-Mo$ .

<span id="page-2-0"></span>The calculation table for empirical frequencies of the first typing session

| Xi    | The<br>num<br>ber,<br>$f_i$ | Relative<br>frequency,<br>$p_i = f_i / f$ | $x_i * p_i$ | Cumul<br>ative<br>frequen<br>cy, S |
|-------|-----------------------------|-------------------------------------------|-------------|------------------------------------|
| 48    | 10                          | 0.0209                                    | 480         | 0.0209                             |
| 56    | 14                          | 0.0292                                    | 784         | 0,0501                             |
| 64    | 30                          | 0.0626                                    | 1920        | 0,1127                             |
| 72    | 35                          | 0.0731                                    | 2520        | 0,1858                             |
| 80    | 51                          | 0.106                                     | 4080        | 0,2918                             |
| 88    | 52                          | 0.109                                     | 4576        | 0,4008                             |
| 96    | 59                          | 0.123                                     | 5664        | 0,5238                             |
| 104   | 50                          | 0.104                                     | 5200        | 0,6278                             |
| 112   | 54                          | 0.113                                     | 6048        | 0,7408                             |
| 120   | 37                          | 0.0772                                    | 4440        | 0,818                              |
| 128   | 30                          | 0.0626                                    | 3840        | 0,8806                             |
| 136   | 27                          | 0.0564                                    | 3672        | 0,937                              |
| 144   | 16                          | 0.0334                                    | 2304        | 0,9704                             |
| 152   | 14                          | 0.0292                                    | 2128        | 0,9996                             |
| Total | 479                         | $\mathbf{1}$                              | 47656       |                                    |
|       |                             |                                           |             |                                    |

The range of deviation, which is the difference between the minimum and maximum values of x, is  $R = 152 - 48 = 104$ . Wе can calculate the mean deviation:

$$
d = \frac{\sum |x_i - \overline{x}| * f_i}{\sum f_i} = \frac{9896,284}{479} = 20,66.
$$
  
Let us calculate the dispersion D  

$$
= \frac{\sum (|x_i - \overline{x}|)^2 * f_i}{\sum f_i} = \frac{299891,708}{479} = 626,079.
$$

 $x_i$  |  $|x - x_{av}|^* p_i$  |  $(x - x_{av})^2 * p_i$ Cumulative frequency, S 48 514.906 26512.824 10 56 608.868 26480.059 24 64 | 1064.718 | 37787.492 | 54 72 962.171 26450.669 89 80 994.021 19374.069 140 88 597.511 6865.769 192 96 205.946 718.875 251 104 225.47 1016.732 301 112 675.507 8450.187 355 120 758.848 15563.505 392 128 855.282 24383.567 422 136 985.754 35989.269 449 144 712.15 31697.379 465 152 735.132 38601.311 479 Total 9896.284 299891.708

The following indices are used in the formula:  $n = 479$ , h=8 (the interval width),  $σ = 25.022$ ,  $x_{cp} = 99.49$ ,  $φ<sub>i</sub> - the appropriate$ value from Laplace's table.<br>We can calculate

We can calculate the theoretical frequencies in [Table 2.](#page-3-0)

Now we should compare the empirical and theoretical frequencies.

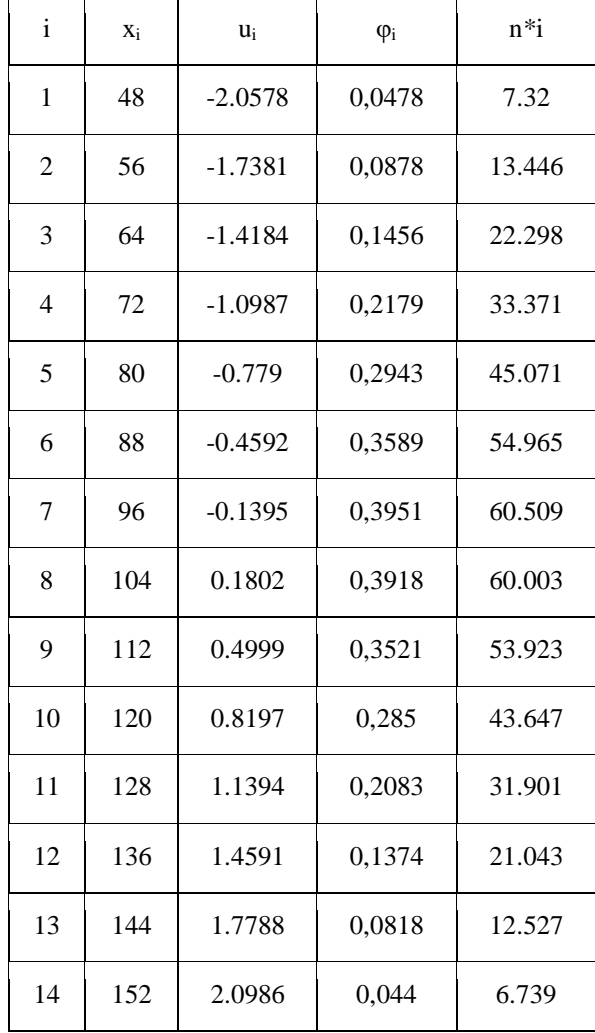

<span id="page-3-0"></span>The calculation table for theoretical frequencies of the first typing session

We can create one more [Table 3,](#page-3-1) with the help of which we are going to find the observed value of Pearson's test  $\chi^2$  =  $\sum \frac{(n_i - n_i^*)^2}{n}$  $\frac{-\mathbf{n}_{i}y}{\mathbf{n}_{i}^{*}}$ .

We should include the following indices in the [Table 3:](#page-3-1) i- the sequence number,  $n_i$  – the observed frequencies,  $n_i^*$  – theoretical frequencies,  $(n_i - n_i^*)$  – the difference between the observed and theoretical frequencies,  $(n_i (n_i^*)^2$ /  $n_i^*$  the difference, which is raised to the second power and divided by the current value of the theoretical frequency.

Later we should calculate the following indices:  $K_{\text{emp}}$  – the observed value of the bound of the critical region and  $K_{cr}$  - the theoretical value of the bound of the critical region.

#### <span id="page-3-1"></span>**Table 3**

The calculation table for comparison of theoretical and empirical frequencies of the first typing session

| $\mathbf{i}$   | $X_i$ | $u_i$     | $\varphi_i$ | $n * i$ |
|----------------|-------|-----------|-------------|---------|
| 1              | 48    | $-2.0578$ | 0,0478      | 7.32    |
| $\overline{2}$ | 56    | $-1.7381$ | 0,0878      | 13.446  |
| 3              | 64    | $-1.4184$ | 0,1456      | 22.298  |
| $\overline{4}$ | 72    | $-1.0987$ | 0,2179      | 33.371  |
| 5              | 80    | $-0.779$  | 0,2943      | 45.071  |
| 6              | 88    | $-0.4592$ | 0,3589      | 54.965  |
| 7              | 96    | $-0.1395$ | 0,3951      | 60.509  |
| 8              | 104   | 0.1802    | 0,3918      | 60.003  |
| 9              | 112   | 0.4999    | 0,3521      | 53.923  |
| 10             | 120   | 0.8197    | 0,285       | 43.647  |
| 11             | 128   | 1.1394    | 0,2083      | 31.901  |
| 12             | 136   | 1.4591    | 0,1374      | 21.043  |
| 13             | 144   | 1.7788    | 0,0818      | 12.527  |
| 14             | 152   | 2.0986    | 0,044       | 6.739   |

The higher  $K_{\text{emp}}$  value differs from  $K_{cr}$ , the more convincing arguments against our main hypothesis can be provided [3].

Its bound  $K_{cr} = \chi^2(k-r-1;\alpha)$  can be calculated according to the distribution tables  $\chi^2$  and the set values  $x_{av}$  and  $\sigma$ (determined according to the series),  $k = 14$ , r=2,the significance level  $\alpha$  is determined as 0.05.

 $K_{cr}(0.05;11) = 19.67514; K_{emp} = 17.99.$ 

The observed value of Pearson's statistics does not touch the critical region:  $(K_{\text{emp}}< K_{\text{cr.}})$ It can be fair to say that the data from the series follow the rules of normal distribution.

Paying attention to the same ideas, we can check the second set of data series [\(Figure 4\)](#page-4-0) of the same person but for different text extracts with the help of Pearson's test.

<span id="page-4-1"></span>The calculation table for empirical frequencies of the second typing session

| xi   | The<br>number<br>, fi | Relative<br>frequency<br>$pi=f\rightarrow f$ | $xi^*$<br>pi | Cumulativ<br>e<br>frequency,<br>S |
|------|-----------------------|----------------------------------------------|--------------|-----------------------------------|
| 56   | 5                     | 0.0116                                       | 280          | 0.0116                            |
| 64   | 15                    | 0.0349                                       | 960          | 0,0465                            |
| 72   | 35                    | 0.0814                                       | 2520         | 0,1279                            |
| 80   | 38                    | 0.0884                                       | 3040         | 0,2163                            |
| 86   | 45                    | 0.105                                        | 3870         | 0,3213                            |
| 88   | 53                    | 0.123                                        | 4664         | 0,4443                            |
| 96   | 56                    | 0.13                                         | 5376         | 0,5743                            |
| 104  | 51                    | 0.119                                        | 5304         | 0,6933                            |
| 112  | 41                    | 0.0953                                       | 4592         | 0,7886                            |
| 120  | 35                    | 0.0814                                       | 4200         | 0,87                              |
| 128  | 30                    | 0.0698                                       | 3840         | 0,9398                            |
| 136  | 15                    | 0.0349                                       | 2040         | 0,9747                            |
| 144  | 8                     | 0.0186                                       | 1152         | 0,9933                            |
| 152  | 3                     | 0.00698                                      | 456          | 1,00028                           |
| Tota | 430                   | $\mathbf{1}$                                 | 4229         |                                   |

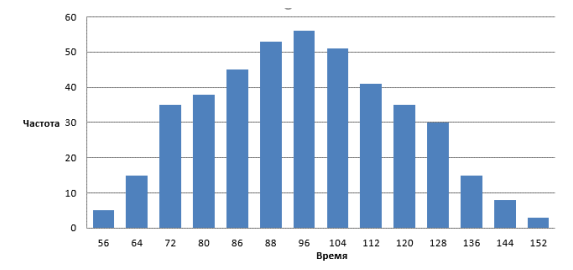

<span id="page-4-0"></span>Figure 4: the averaged time/frequency bar chart for the second typing session of a test person

Let us create a [Table 4](#page-4-1) for the second distribution according to the described above.

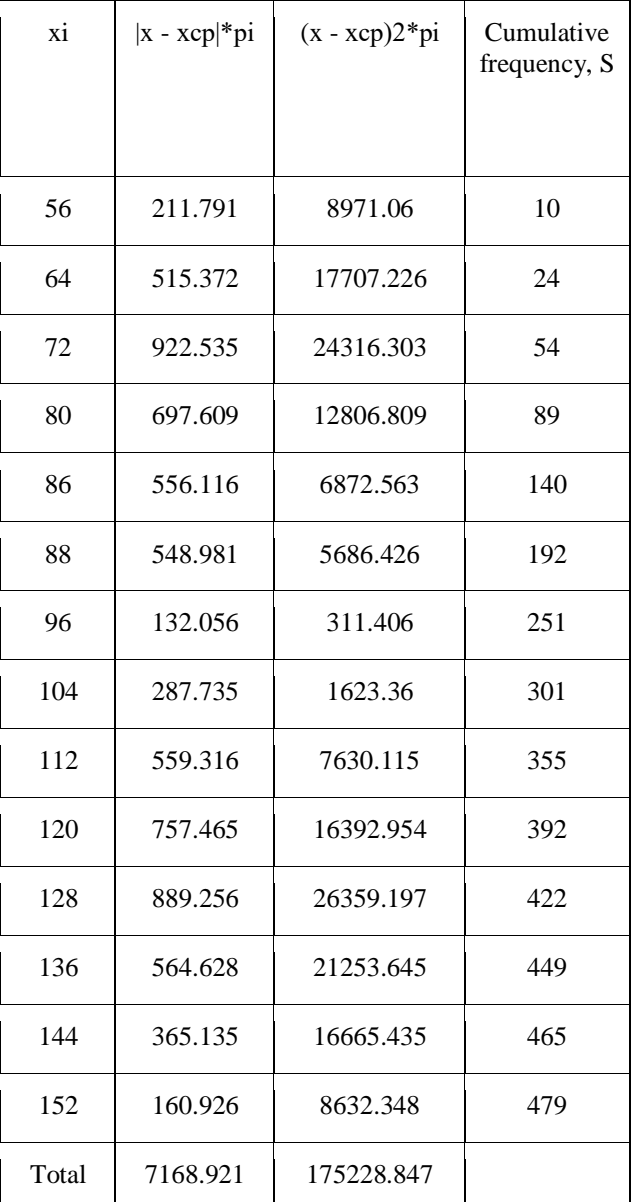

We have the following values of the indices:

The weighted arithmetic mean (sample mean) $\bar{x} = \frac{\sum x i * fi}{\sum fi} = \frac{42294}{430}$  $\frac{2294}{430}$  = 98,36

The maximum value of repeat counts if  $x =$ 96 ( $f = 56$ ) => the mode is 96.

Half of the sum of the cumulative frequency is 216. It is  $x_i = 96$ . Thus, the median is 96.

The range of deviation is  $152 - 56 = 96$ .

The mean deviation is

$$
d = \frac{\sum |x_i - \bar{x}| \cdot f_i}{\sum f_i} = \frac{7168,921}{430} = 16,67.
$$

The calculation table for theoretical frequencies of the second typing session

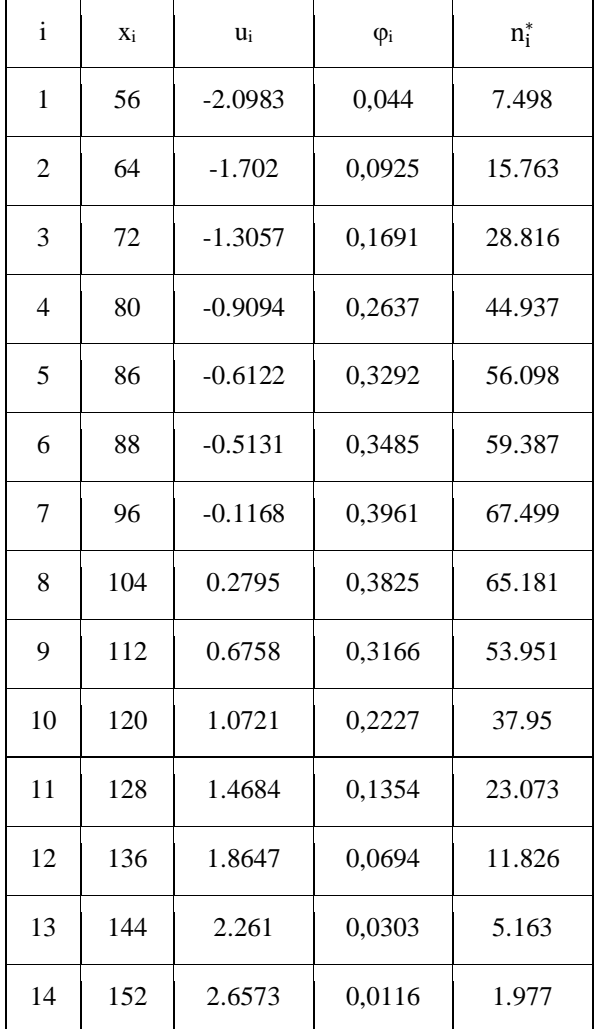

Each value of the range differs from another index by 16.67

Let us calculate the dispersion:

$$
D = \frac{\sum (|\vec{x} - \vec{x}|)^2 * f_i}{\sum f_i} = \frac{175228.847}{430} = 407,509
$$

The mean square deviation is  $\sigma = \sqrt{D}$  $\sqrt{407.509} = 20.187$ 

We can check the suggestion that  $X$  is normally distributed with the help of Pearson's chi-squared test [3]. We should calculate the theoretical frequencies, paying attention to the fact that:  $n = 430$ , h=8 (the interval width),  $\sigma =$ 20.187, xср= 98.36.

$$
n_i\!\!=\!\!\frac{n\!\ast\!h}{\sigma}\!\ast\phi_i=\!\!> \!\!n_i\!\!=\!\!\frac{430\!\ast\!8}{20,187}\!\ast\phi_i=\!\!170,\!\!41\ \phi_i.
$$

#### <span id="page-5-0"></span>**Table 6**

The calculation table for comparison of theoretical and empirical frequencies of the second typing session

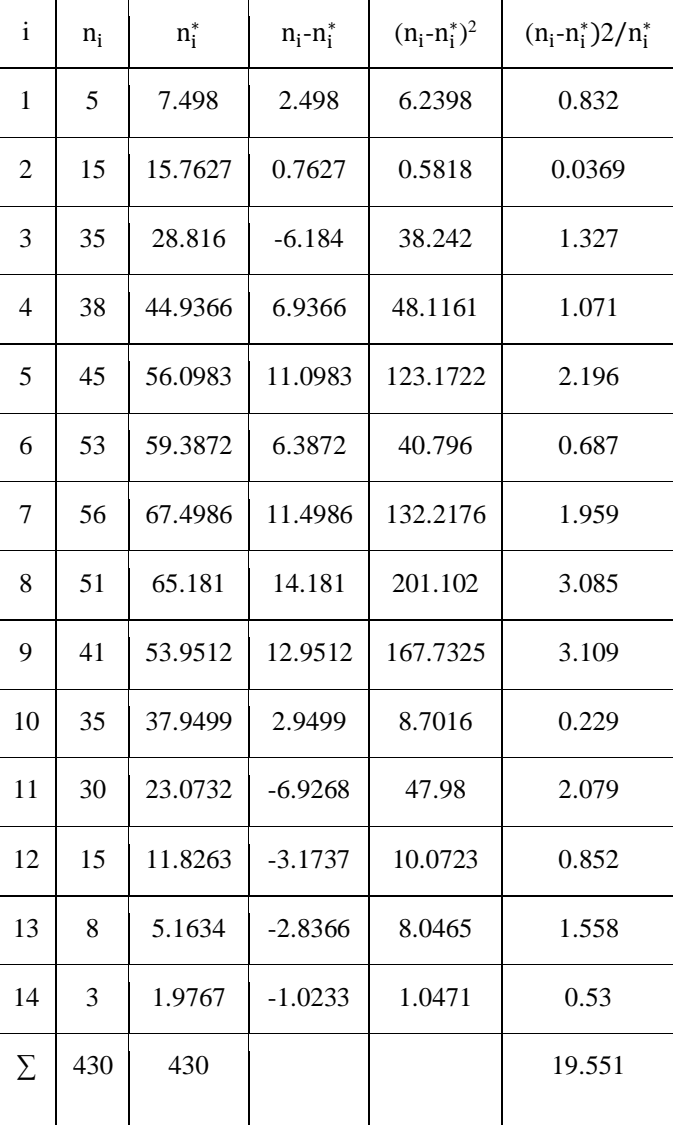

Let us calculate the theoretical frequencies (Table 5), paying attention to the appropriate values from Laplace's table.

Let us compare the empirical and theoretical frequencies. We can create a calculation [Table 6](#page-5-0) for the second typing session where the above mentioned values should be included. The table helps us to determine the observed value of the test:  $\chi^2$  =  $\sum \frac{(n_i - n_i^*)^2}{n}$  $\frac{\mu_{i} y}{\mu}$ .

$$
n_i^*
$$

According to the described above principle, we can see that:  $K_{cr}(0.05;11) = 19.67514;$  $K_{\text{emp}}$  = 19.55. Thus,  $(K_{\text{emp}} < K_{\text{cr}})$  => the distribution is normal.

### **3.2. Comparison of series**

Two sets of samples for one person are portrayed in the next [Figure 5.](#page-6-0)

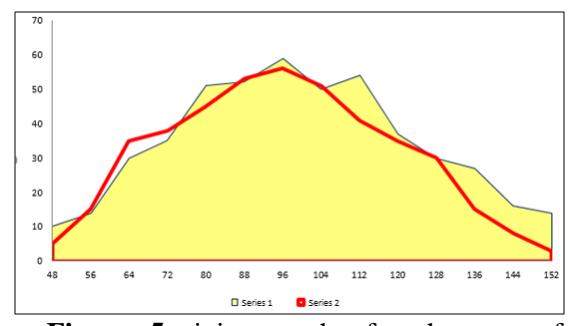

<span id="page-6-0"></span>**Figure 5:** joint graphs for the sets of samples of the first and the second typing sessions

To show everything better, we can depict the graphs in the form of bar charts [\(Figure 6\)](#page-6-1). The red bars denote the averaged chart of the first typing session, the blue bars are related to the second typing session.

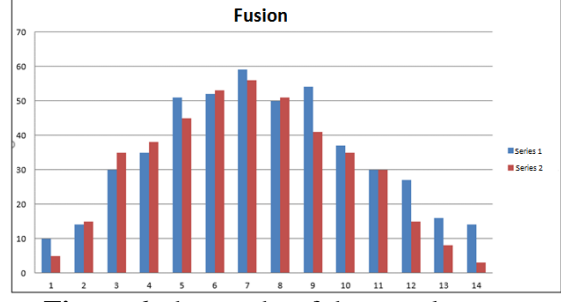

<span id="page-6-1"></span>**Figure 6:** the graphs of the sample sets

To determine how much the typing style of one test person differs from his own, we should examine the crossing area of the graphs[4]. The first set of samples crosses the second set completely. Therefore, we should consider the second set to be the crossing area, whereas the first set of samples is the joining area.

We should use the following formula:

$$
\sum_{i=1}^{n} h * l_{max} - \sum_{i=1}^{n} h * l_{min}
$$
 , where:

 $h$  – width of the bars;

 $l_{max}$  = max( $l_{i1}$ , $l_{i2}$ ) – the maximum value out of the bar heights, which are grouped in pairs, from the two graphs;

 $l_{\text{min}} = \text{min}(l_{11}, l_{12}) - \text{the minimum value},$ respectively.

According to the described formula, for the first typing session we can see  $\sum_{i=1}^{n} h *$  $l_{\text{max}}=0.010438+$  0,029228+ 0,06263+ 0,073069+ 0,093946+ 0,108559+ 0,11691+

0,104384+ 0,085595+ 0,073069+ 0,06263+ 0,031315+ 0,016701+ 0,006263=2,0459.

For the second typing session we can see  $\sum_{i=1}^{n} h * l_{\min} = 0.020876827 + 0.03131524$  $+0.073068894 +0.079331942 +0.106471816 +$ 0,110647182+ 0,123173278+ 0,106471816+ 0,112734864+ 0,077244259 +0,06263048 + 0,056367432 + 0,033402923+0,029227557  $=1,749.$ 

The hit rate is  $K1 = 1,749$ /2,0459=0,85510≈86% is the level of coincidence between the two results of the same user.

We can check the hit rate between the values of normal distributions, which are corresponding to the sets noted [5]. We should use de Moivre–Laplace integral formula for normal distribution.

$$
\Phi(x) = \frac{1}{\sigma\sqrt{2\pi}} \int_0^{+\infty} e^{\frac{-(t-m)^2}{2\sigma^2}} dt,
$$

where  $\sigma$  – standard deviation:

t – the amount of time of a keystroke in

milliseconds; m – expected value.

According to that function, we can create the graphs of the two cases of the normal distribution, which are shown in [Figure 7.](#page-6-2)

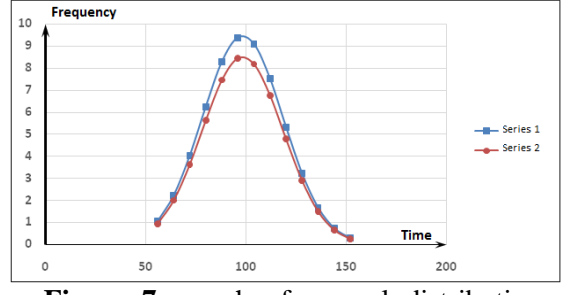

<span id="page-6-2"></span>**Figure 7:** graph of normal distributions, corresponding to both samples

where

S1 – the area, which is limited to the first graph,

S2 – the area, which is limited to the second graph.

The hit rate of the theoretical graphs is  $K2=\frac{S_1 1 \cap S_2}{S_1 \cup S_2}=\frac{53,082}{59,075}$  $\frac{55,062}{59,075}$  = 0,899582≈90% - is the level of the coincidence.

Even taking into consideration the high error level, we have 86% of coincidence for the empirical and 90% of coincidence the theoretical values. Therefore, we can conclude that each person has individual peculiarities connected with the duration of pressing keys he or she follows while typing texts.

## **4. Scaling by multiple series**

In [Figure 8](#page-7-0) we can see a range of the expected value for the amount of time of folding different keys pressed [4] in the sessions of the same user during different days (the days are marked in different colours).

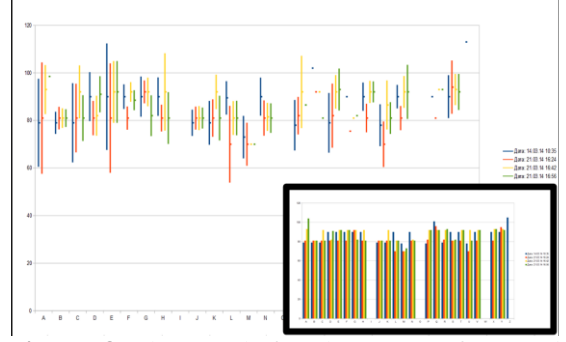

<span id="page-7-0"></span>**Figure 8:** the graph for the cases of normal distribution

In the bottom right corner on the axis of the ordinates, we can see the average amount of time of holding the keys pressed.

In [Figure 9,](#page-7-1) the similar characteristics are illustrated to show the typing sessions of different users.

The comparative analysis of the received results gives an opportunity to conclude that the amount of time of holding different keys pressed is a very informative value that shows a user's typing technique[6]. Despite partly random scatter of averaged amounts of time of holding keys pressed, the statistical analysis of the differences lets identify various versions of keyboard typing of the same user and distinguish typing variants of different users[7].

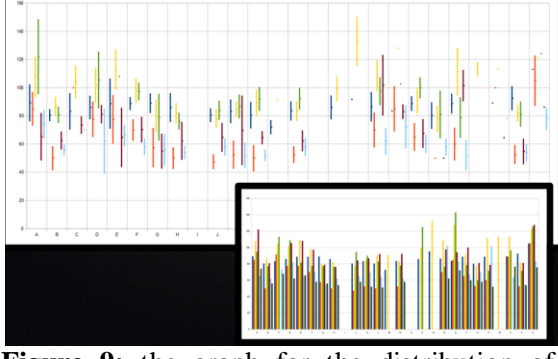

<span id="page-7-1"></span>**Figure 9:** the graph for the distribution of typing sessions of different users

The results of the experiment show that, in most cases, periods of time of holding keys pressed are random sets of samples, which are normally distributed.

### **5. Summary**

This method of identification during the process of the user's authorization can be used in samplings of various volumes. K value of each user can differ a bit in different typing sessions. The fact that K value can be close or not so close to 1 depends on the level of development of the user's keyboard handwriting. If a user has weak typing skills, the critical value K for his authorization can be determined according to the results of the comparative analysis of his several typing sessions[8]. The further analysis of typing sessions of such users can be made more accurate if we do not take into consideration those keys, the amounts of time of holding which pressed have a high level of standard deviation (for example, far higher than the standard deviation of the whole typing session).

### **References**

- $[1]$ Arag $\tilde{A}$ <sup>3</sup>n-Mendiz $\tilde{A}$ ;bal E., Delgado-Casas [C.,](https://www.mendeley.com/authors/56481689800) [Romero-Oliva M. F.,](https://www.mendeley.com/authors/57190218032) [A comparative](https://www.mendeley.com/catalogue/56a5f6df-16b8-3b73-913b-0a52273f3185)  [study of handwriting and computer typing](https://www.mendeley.com/catalogue/56a5f6df-16b8-3b73-913b-0a52273f3185)  [in note-taking by university students,](https://www.mendeley.com/catalogue/56a5f6df-16b8-3b73-913b-0a52273f3185) Comunicar (2016). doi: [10.3916/C48-2016-](https://dx.doi.org/10.3916/C48-2016-10) [10](https://dx.doi.org/10.3916/C48-2016-10)
- [2] Summary and classification of statistics, 2018, URL: [http://www.grandars.ru/](http://www.grandars.ru/student/statistika/gruppirovka-statisticheskih-dannyh.html%20(дата) [student/statistika/gruppirovka](http://www.grandars.ru/student/statistika/gruppirovka-statisticheskih-dannyh.html%20(дата)[statisticheskih-dannyh.html](http://www.grandars.ru/student/statistika/gruppirovka-statisticheskih-dannyh.html%20(дата)
- [3] Shulenin, V.P., Mathematical statistics, NTL Publishing House, Tomsk, 2012.
- [4]Kryzhevich L.S., Rakov A.S. Kostenko I.V., Arkhipova V.V. Lukin D.E., Testing statistical hypotheses about the time parameters of keytyping, "Problems of cybersecurity, modeling and information processing in modern sociotechnical systems", KSU, Kursk, 2017.
- [5]Gmurman V.E., Probability theory and mathematical statistics, 9th edition, Vysshaya shkola, Мoscow, 2003.
- [6[\]Fedorowich L. M.,](https://www.mendeley.com/authors/55780610000) [Côté J. N.,](https://www.mendeley.com/authors/35104630500) [Effects of](https://www.mendeley.com/catalogue/1a437d49-ac8f-39a3-81ae-2211f489ee12)  [standing on typing task performance and](https://www.mendeley.com/catalogue/1a437d49-ac8f-39a3-81ae-2211f489ee12)  [upper limb discomfort, vascular and](https://www.mendeley.com/catalogue/1a437d49-ac8f-39a3-81ae-2211f489ee12)  [muscular indicators](https://www.mendeley.com/catalogue/1a437d49-ac8f-39a3-81ae-2211f489ee12)*,* Applied Ergonomics (2018). doi: [10.1016/j.apergo.2018.05. 009.](https://dx.doi.org/10.1016/j.apergo.2018.05.009)
- [7]Kryzhevich L. S., Matyushina S. N., Kostenko I. V., Providing access to electronic equipment based on computer

handwriting recognition, "Current research in the field of exact sciences and their study in secondary and higher educational institutions", KSU, Kursk, 2015.

[8[\]Yoo W. G.,](https://www.mendeley.com/authors/35767308900) [Effects of different computer](https://www.mendeley.com/catalogue/e608180e-1d4f-3315-a8f1-bc73b91202f6)  [typing speeds on acceleration and peak](https://www.mendeley.com/catalogue/e608180e-1d4f-3315-a8f1-bc73b91202f6)  [contact pressure of the fingertips during](https://www.mendeley.com/catalogue/e608180e-1d4f-3315-a8f1-bc73b91202f6)  [computer typing,](https://www.mendeley.com/catalogue/e608180e-1d4f-3315-a8f1-bc73b91202f6) Journal of Physical<br>Therapy Science (2015). doi: Science (2015). [10.1589/jpts.27.57](https://dx.doi.org/10.1589/jpts.27.57)